$MT$ EXソフトウエアにおける $\alpha$ 範囲と結晶方位密度

配向が強い極点図の解析を想定した

2019年02月02日 HelperTex Office 同一データでもODF解析方法により計算される結晶方位密度は異なる。

 資料 <http://helpertex.sakura.ne.jp/Soft/DOC3-MTEX/LaboTex-TexTools-MTEX-compare.pdf> により、MTEX は Hermonic の可能性が高い。もし Hermonic の場合、StandardODF と同様に 資料 <http://helpertex.sakura.ne.jp/Soft/DOC/StandardODF/StandardODF-PoleErea.pdf> の傾向の 可能性があるため調査する。

データは、FWHM=10deg、VF%の低いデータを用い直接法 LaboTex と比較する。

 入力データ 半価幅 10deg、VF10%の極点図を LaboTex で作成し PFtoODF3 を介して入力する。 調査結果は、方位密度が高いと,Hermonic 的な挙動を示す。

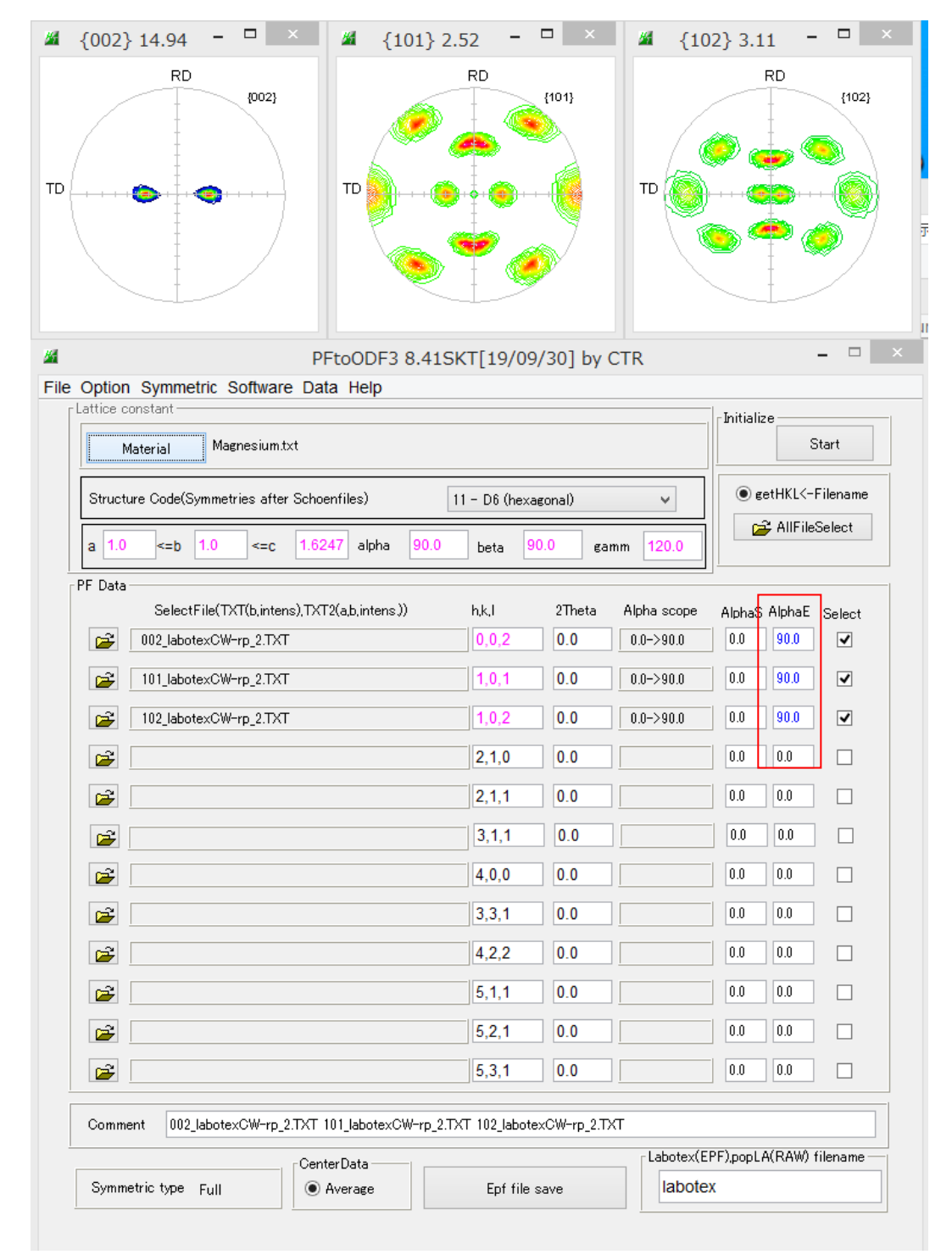

α範囲を60->90とする。

各データを ODF で解析、データ Export、GPODFDisplay の hkluvwlist で計算する。

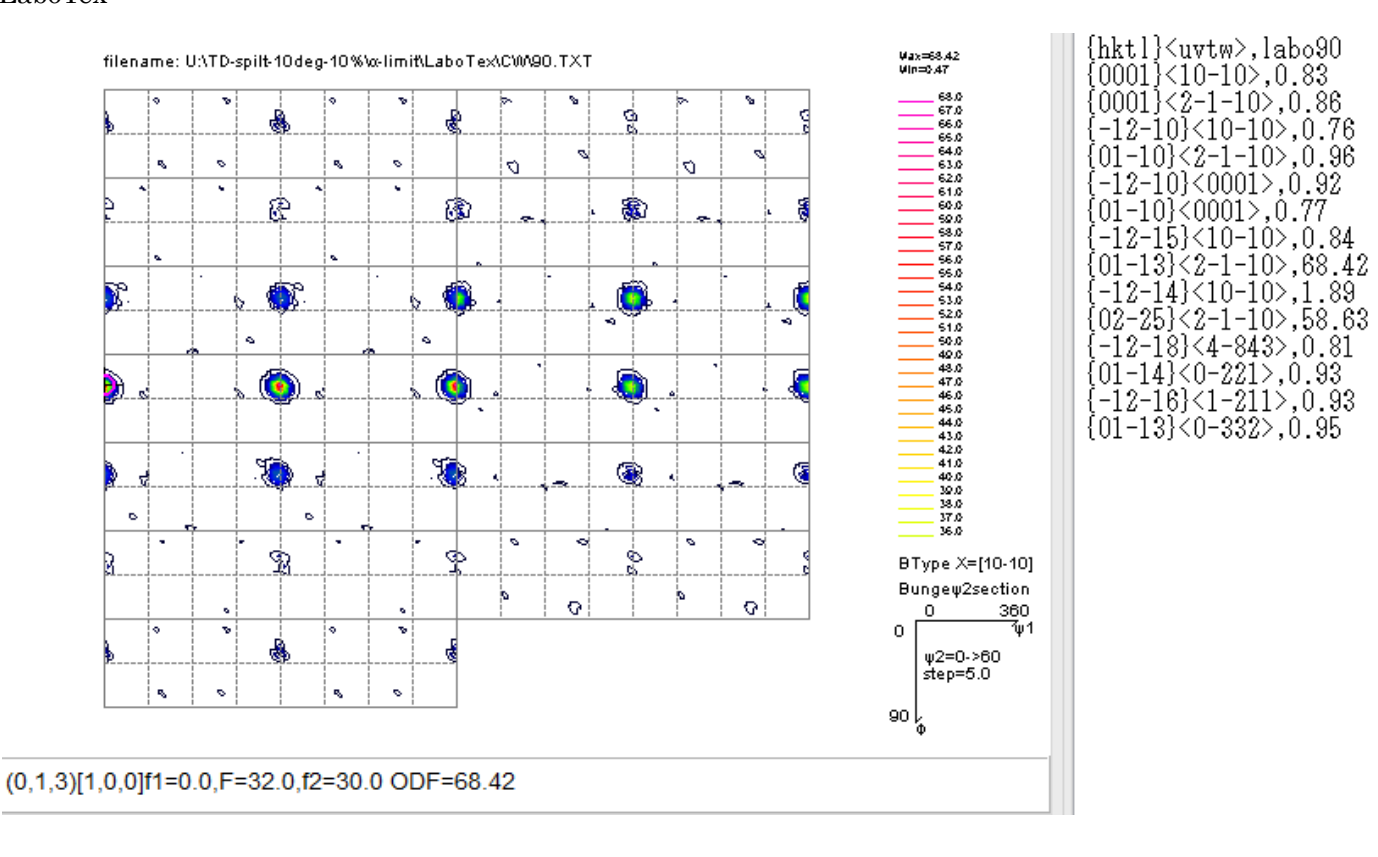

# **MTEX**

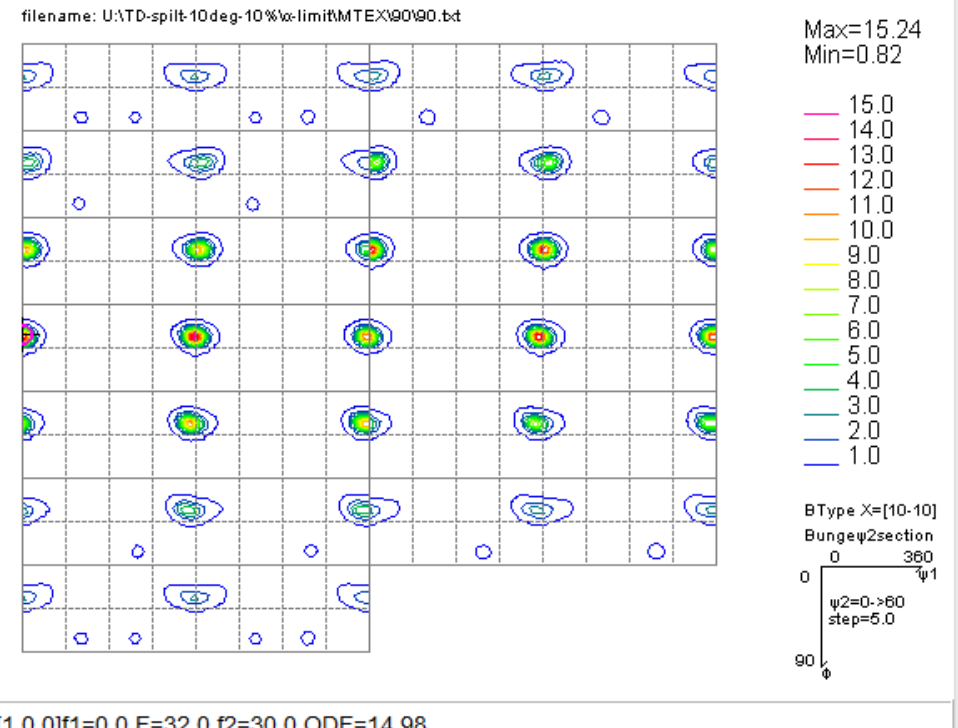

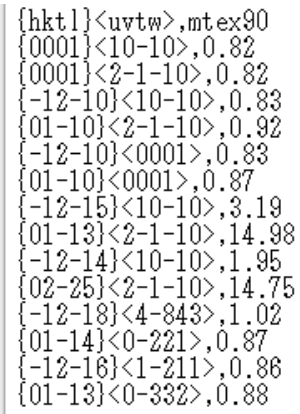

(0,1,3)[1,0,0]f1=0.0,F=32.0,f2=30.0 ODF=14.98

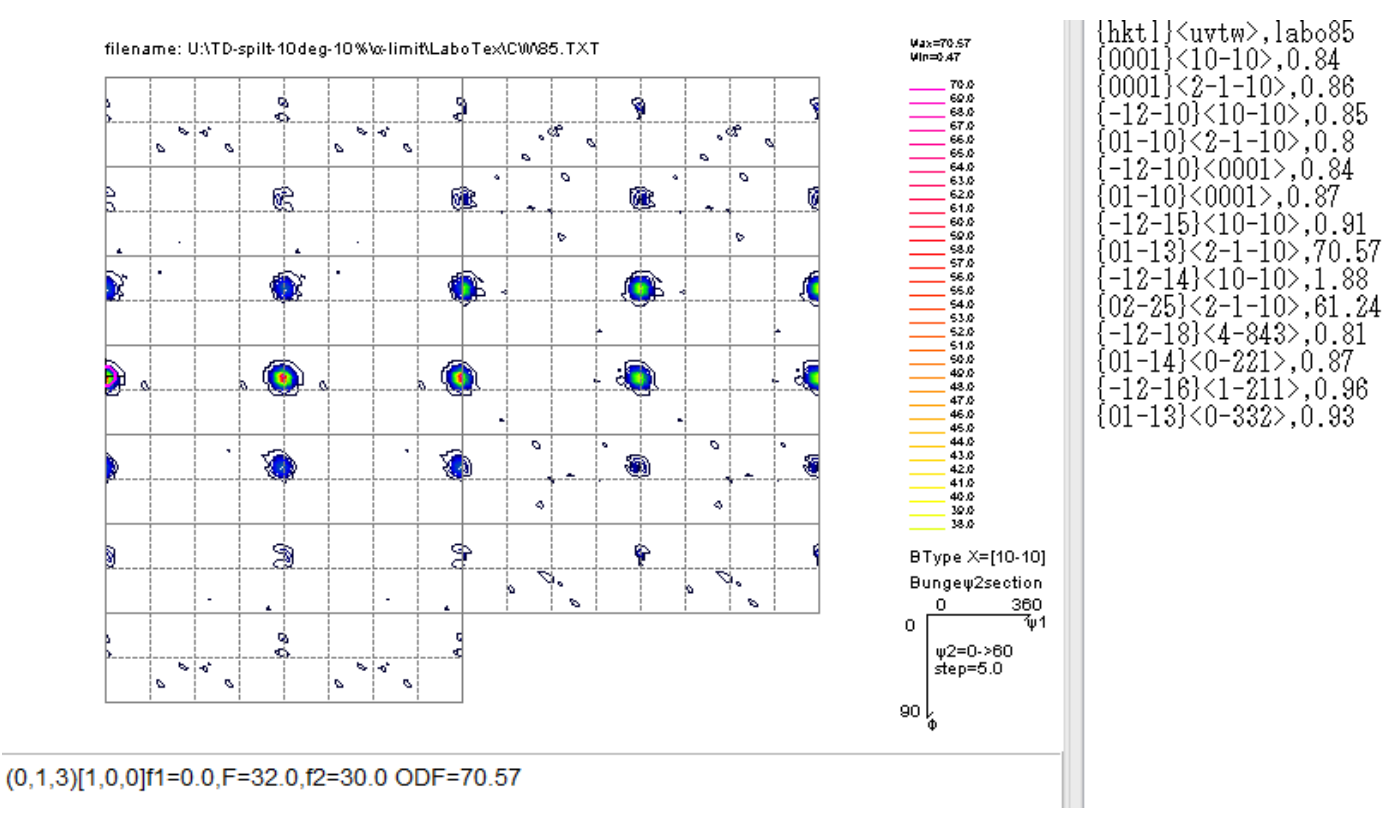

# **MTEX**

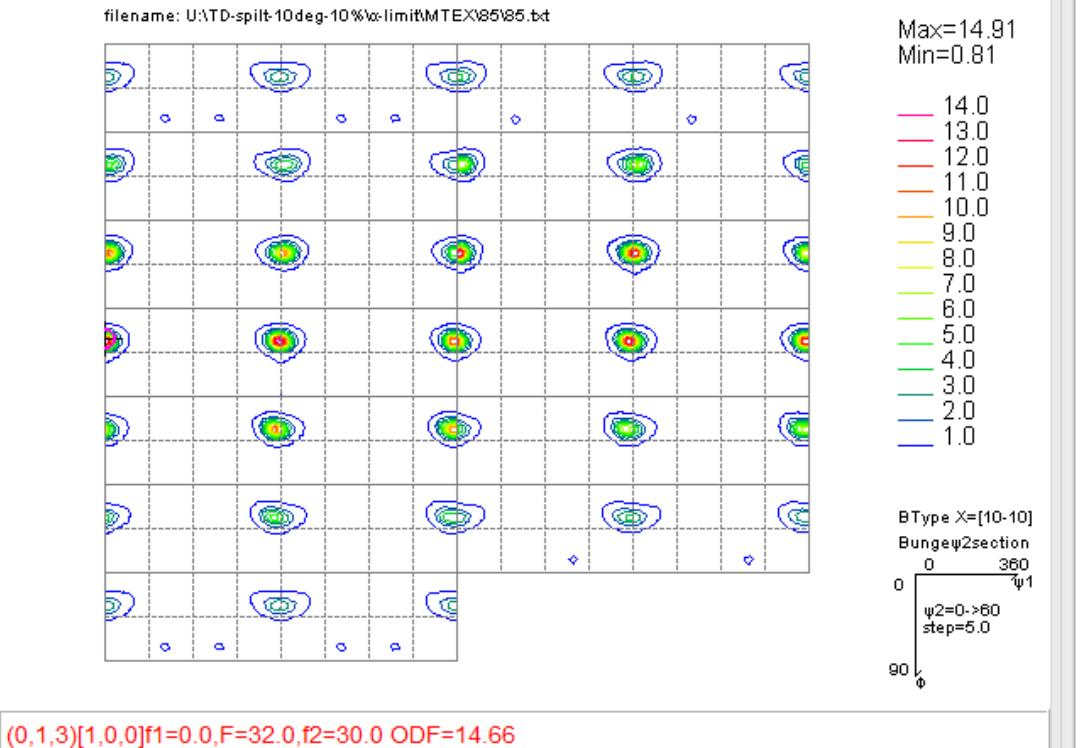

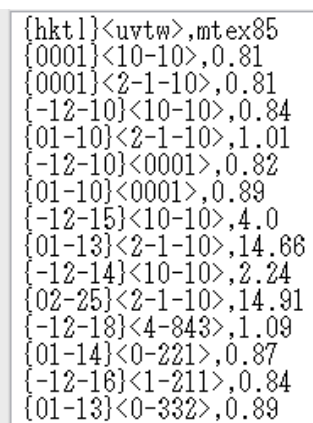

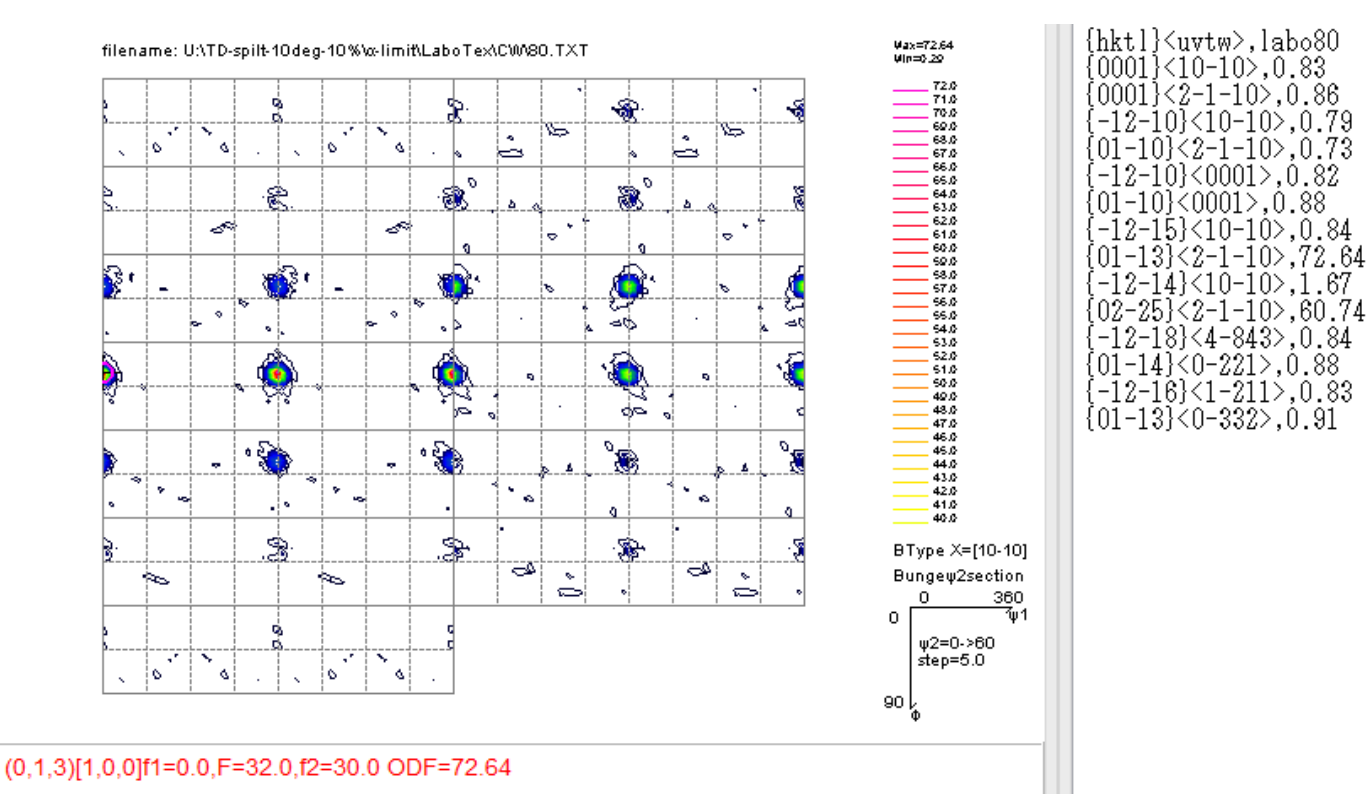

# **MTEX**

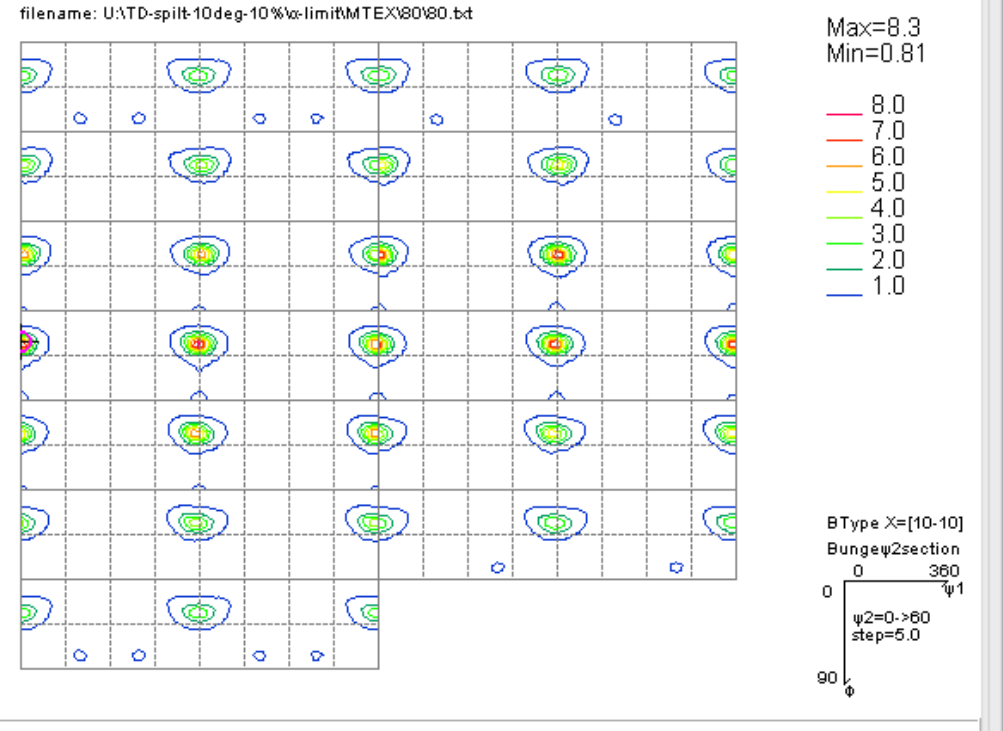

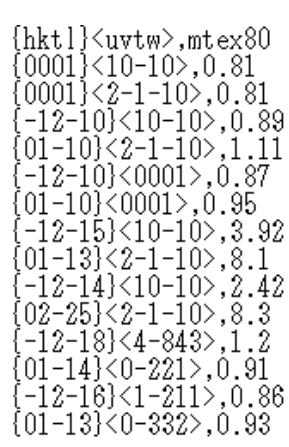

#### (0,1,3)[1,0,0]f1=0.0,F=32.0,f2=30.0 ODF=8.1

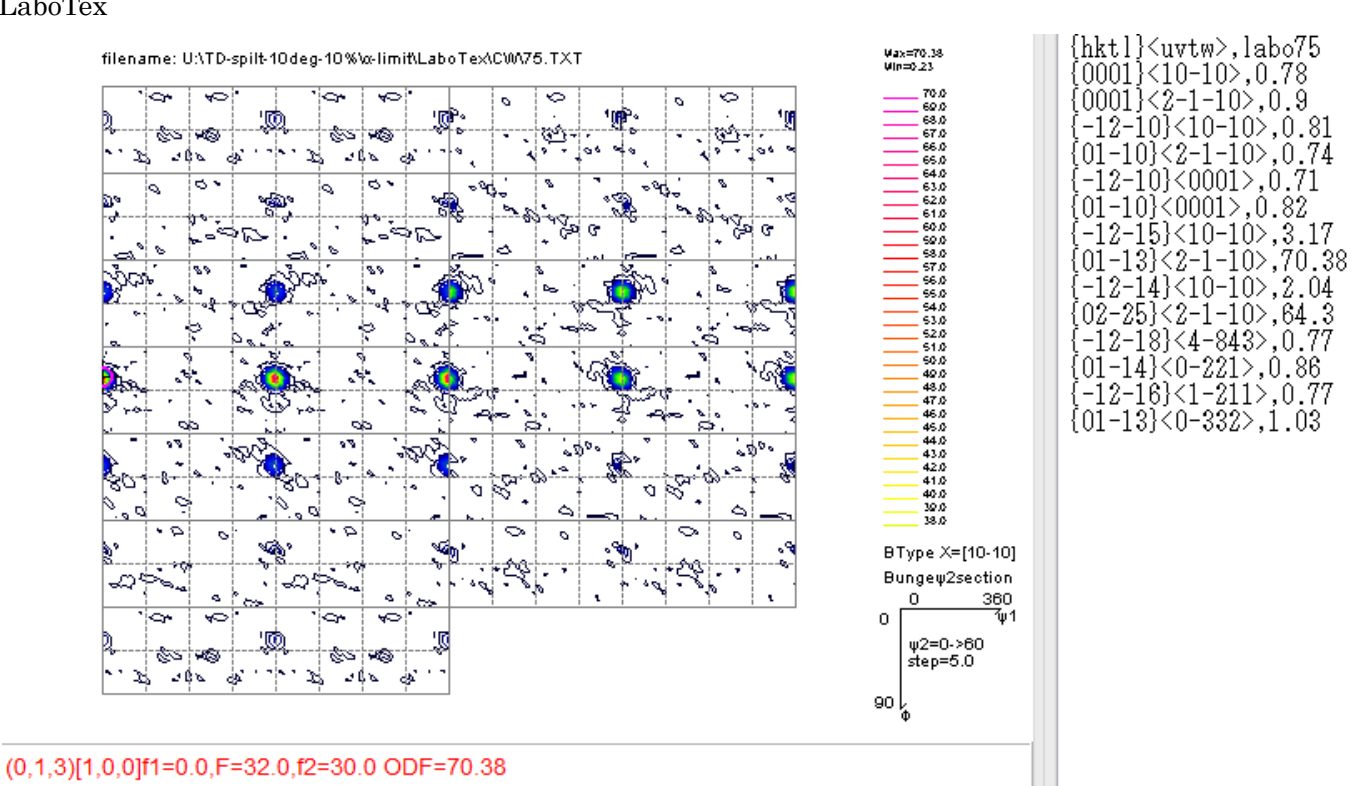

# **MTEX**

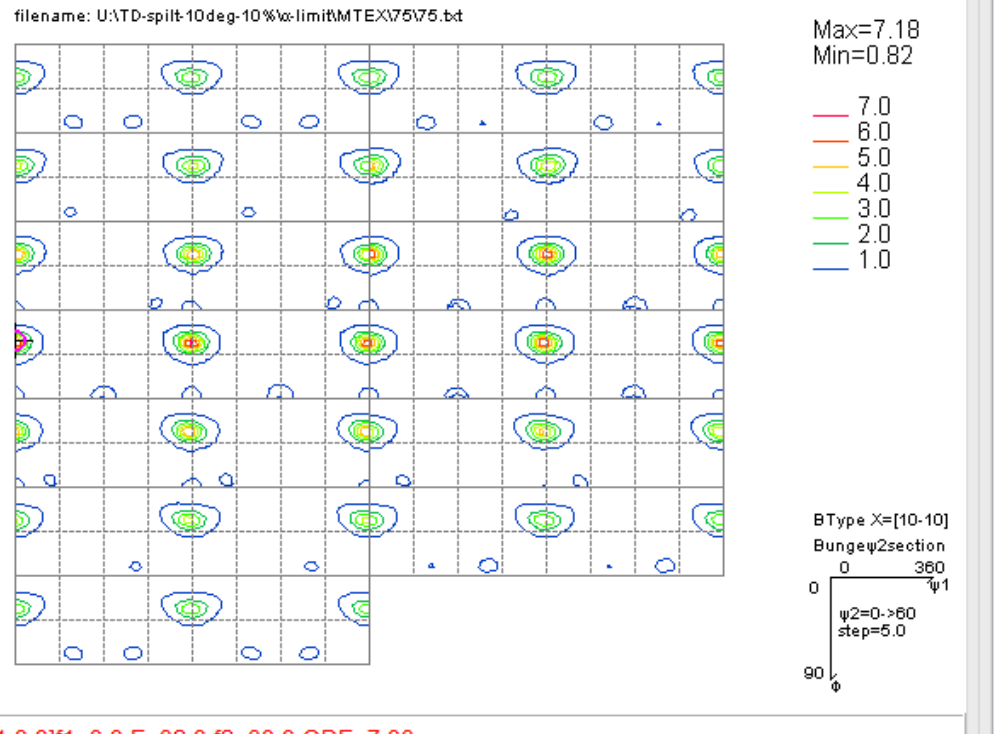

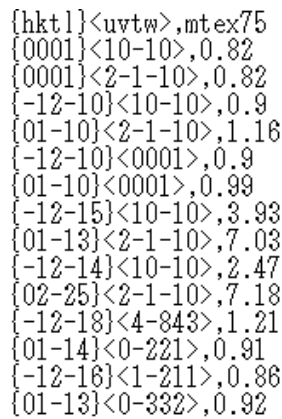

(0,1,3)[1,0,0]f1=0.0,F=32.0,f2=30.0 ODF=7.03

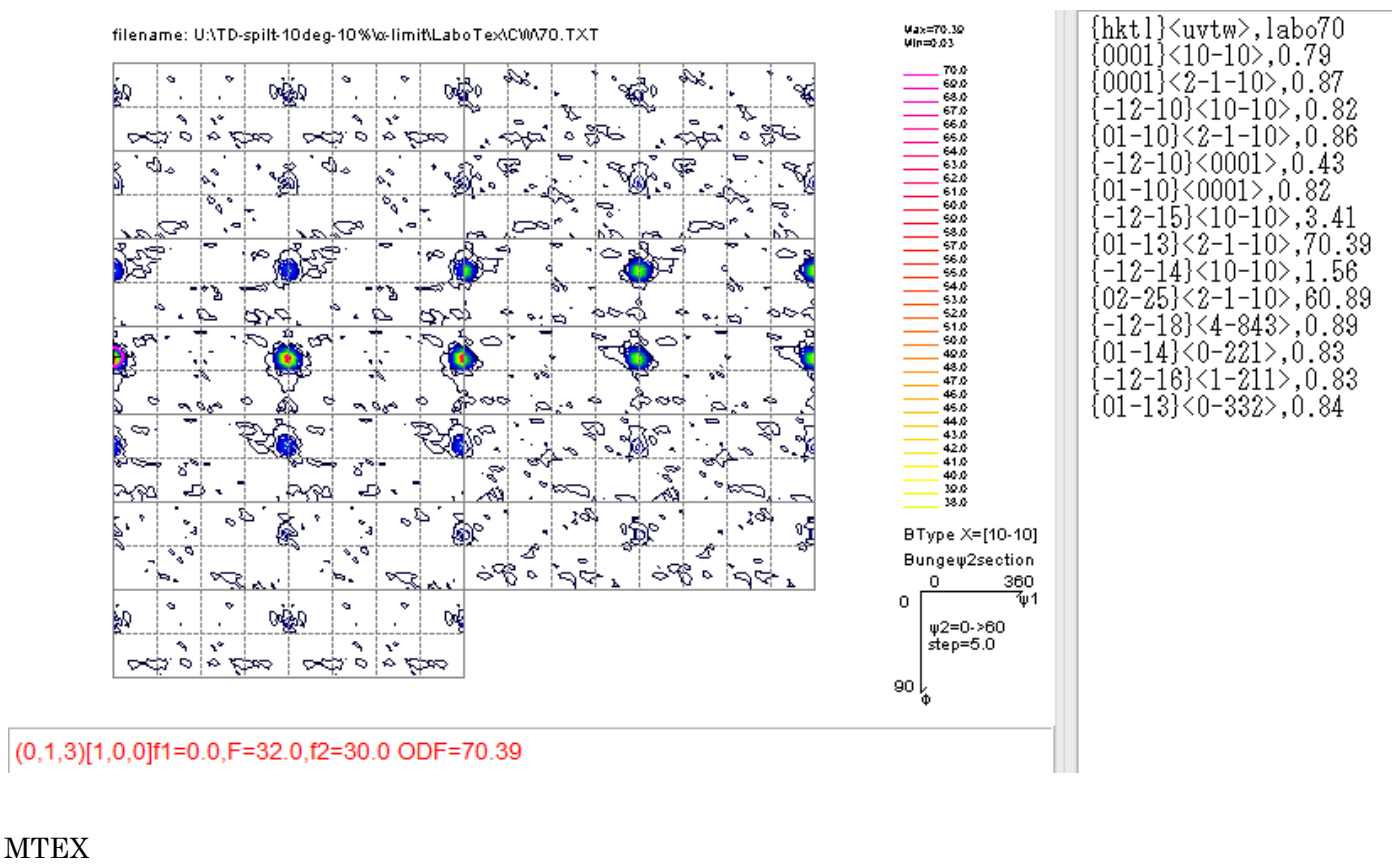

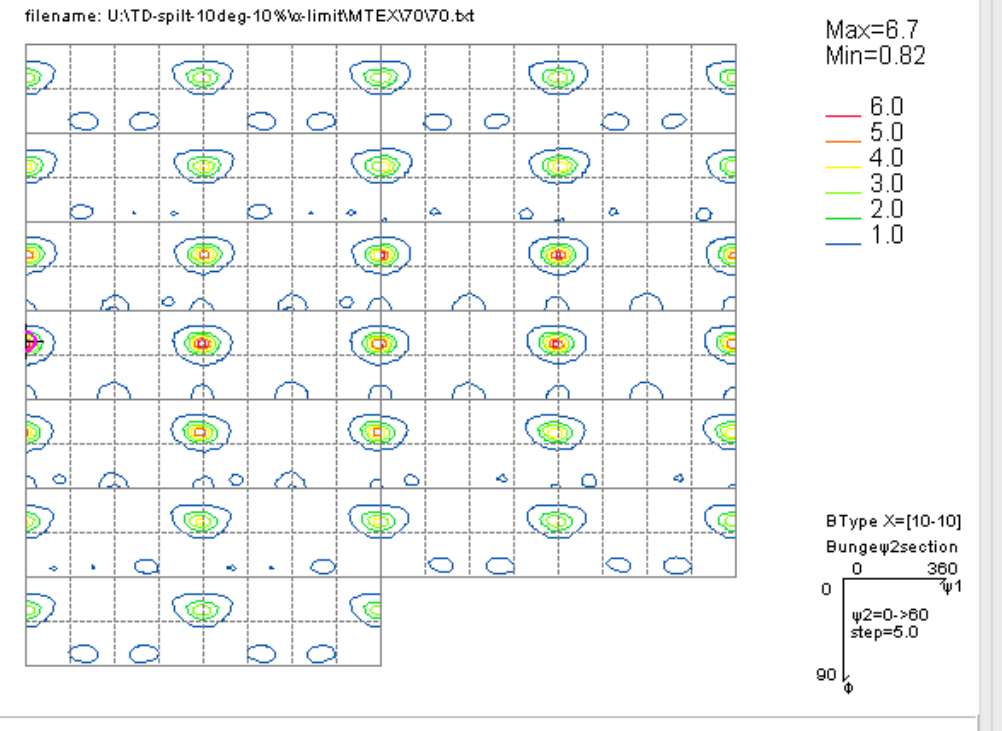

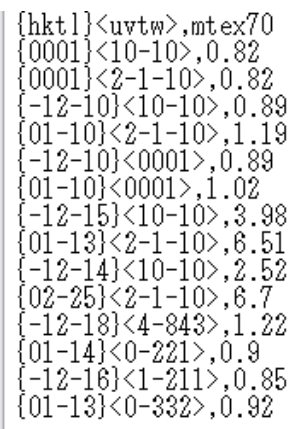

(0.1.3)[1.0.0][1=0.0.F=32.0.f2=30.0 ODF=6.51

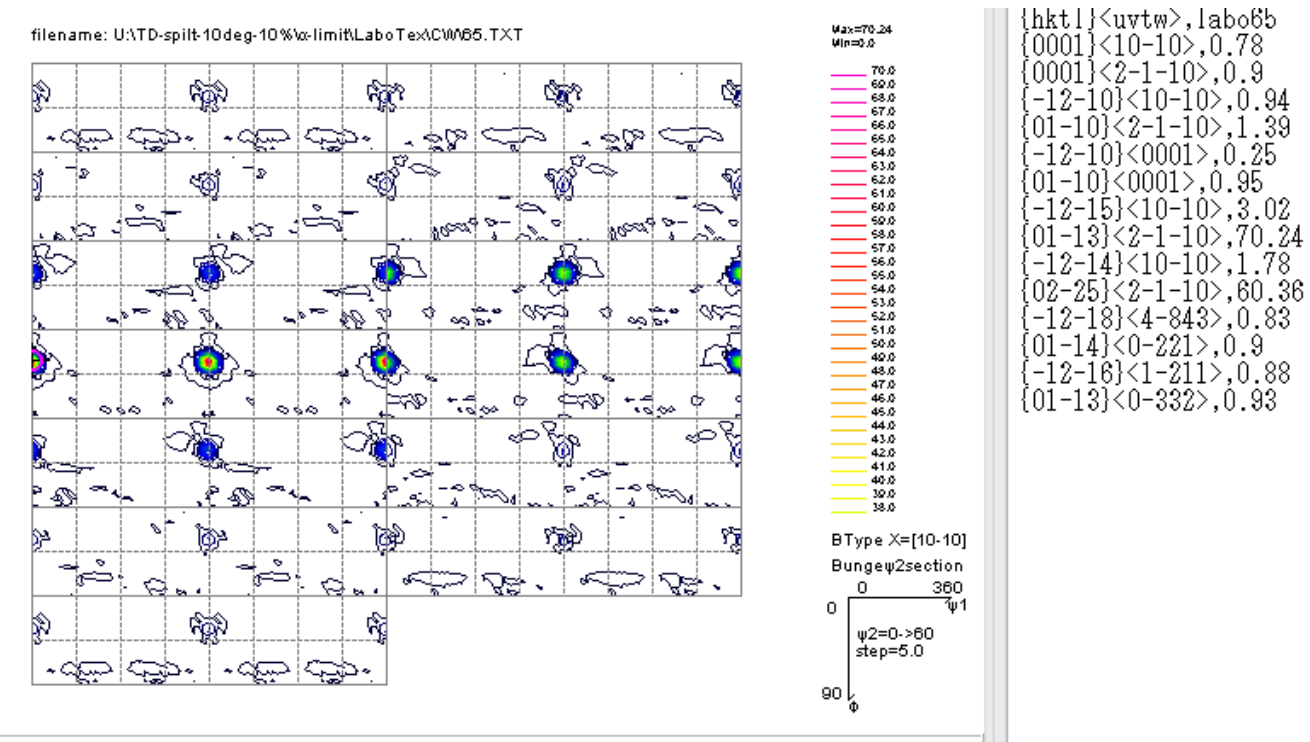

 $(0,1,3)$ [1,0,0]f1=0.0,F=32.0,f2=30.0 ODF=70.24

## **MTEX**

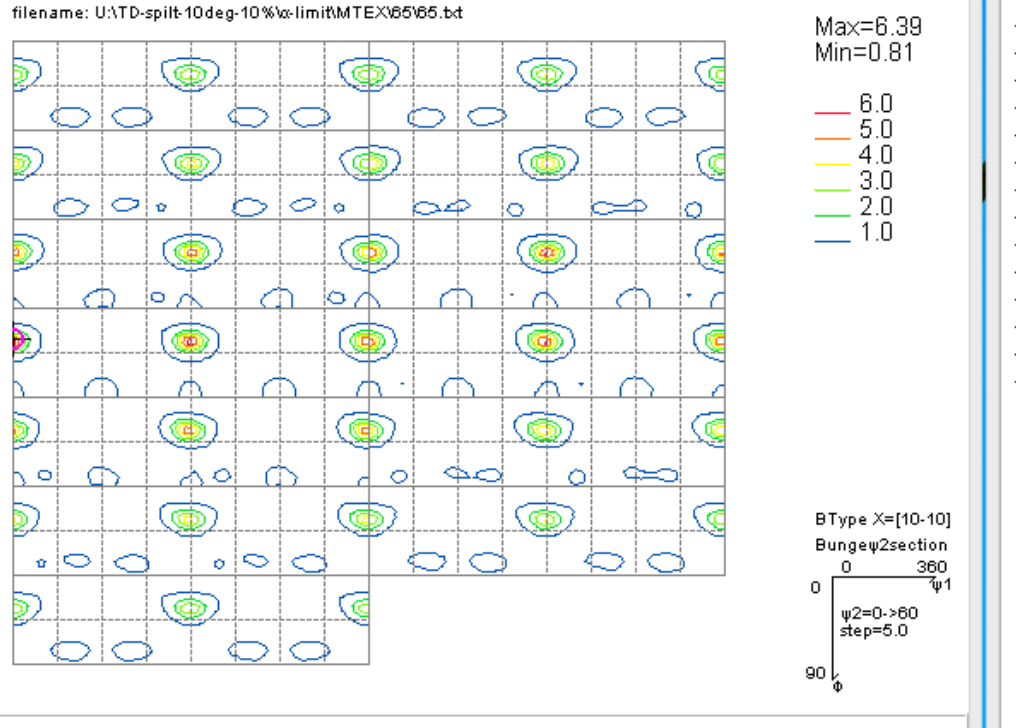

# {hktl}<uvtw>,mtex65<br>{0001}<10-10>,0.81<br>{0001}<2-1-10>,0.81 {00011\4~1<br>{-12-10}<10-10>,0`.88<br>{01-10}<2-1-10>,1.13<br>{-12-10}<0001>,0.88 (-12-10)<0001>,0.00<br>{01-10}<0001>,1.03<br>{-12-15}<10-10>,4.02<br>{01-13}<2-1-10>,6.21<br>{-12-14}<10-10>,2.54  $\{02-25\} < 2-1-10 > 0.8139$ <br> $\{-12-18\} < 4-843 > 1.22$ <br> $\{01-14\} < 0-221 > 0.89$ <br> $\{-12-16\} < 1-211 > 0.84$  $(01-13)(0-332)$ ,0.9

#### (0.1.3)[1.0.0]f1=0.0.F=32.0.f2=30.0 ODF=6.21

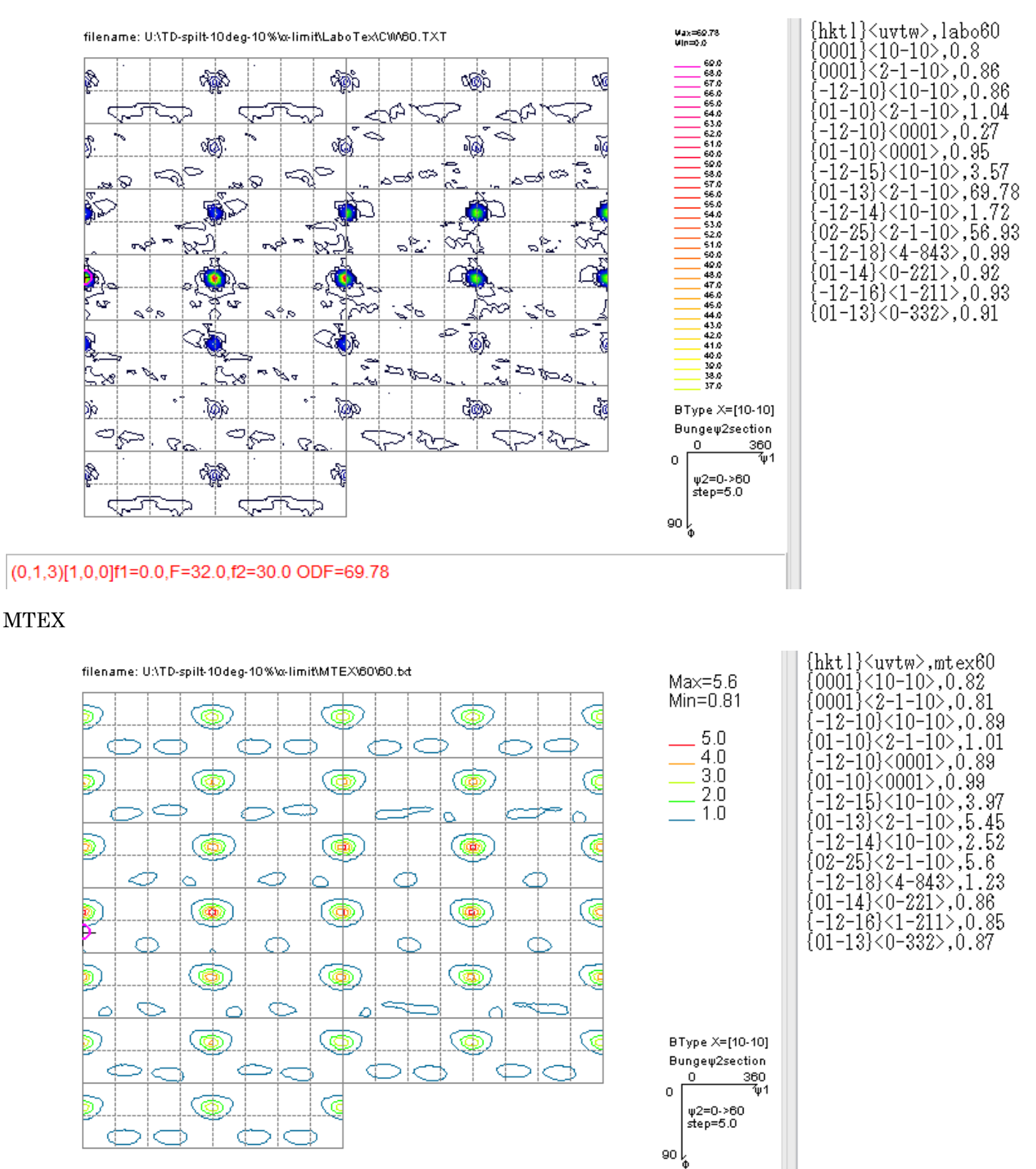

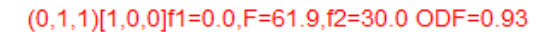

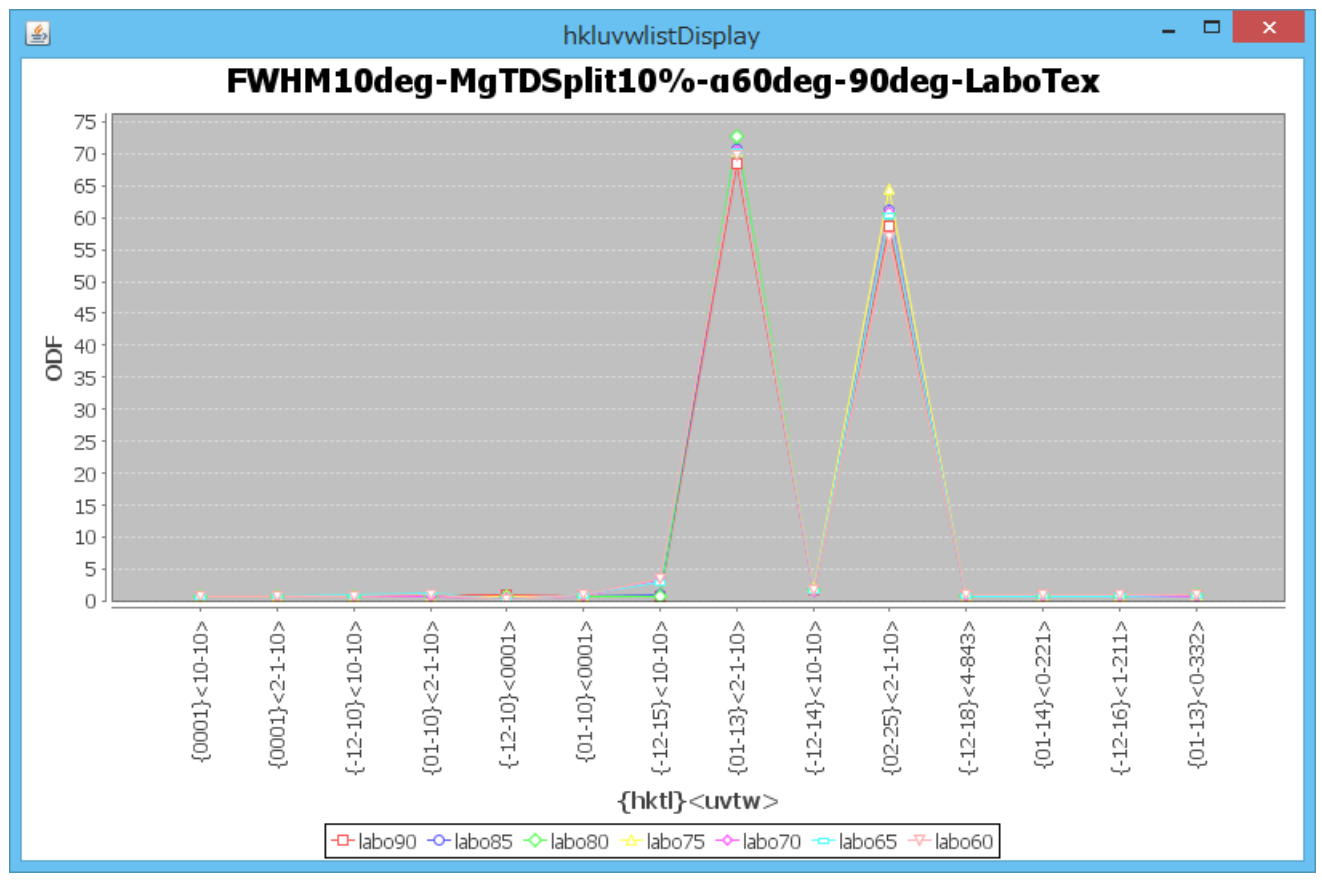

#### MTEX

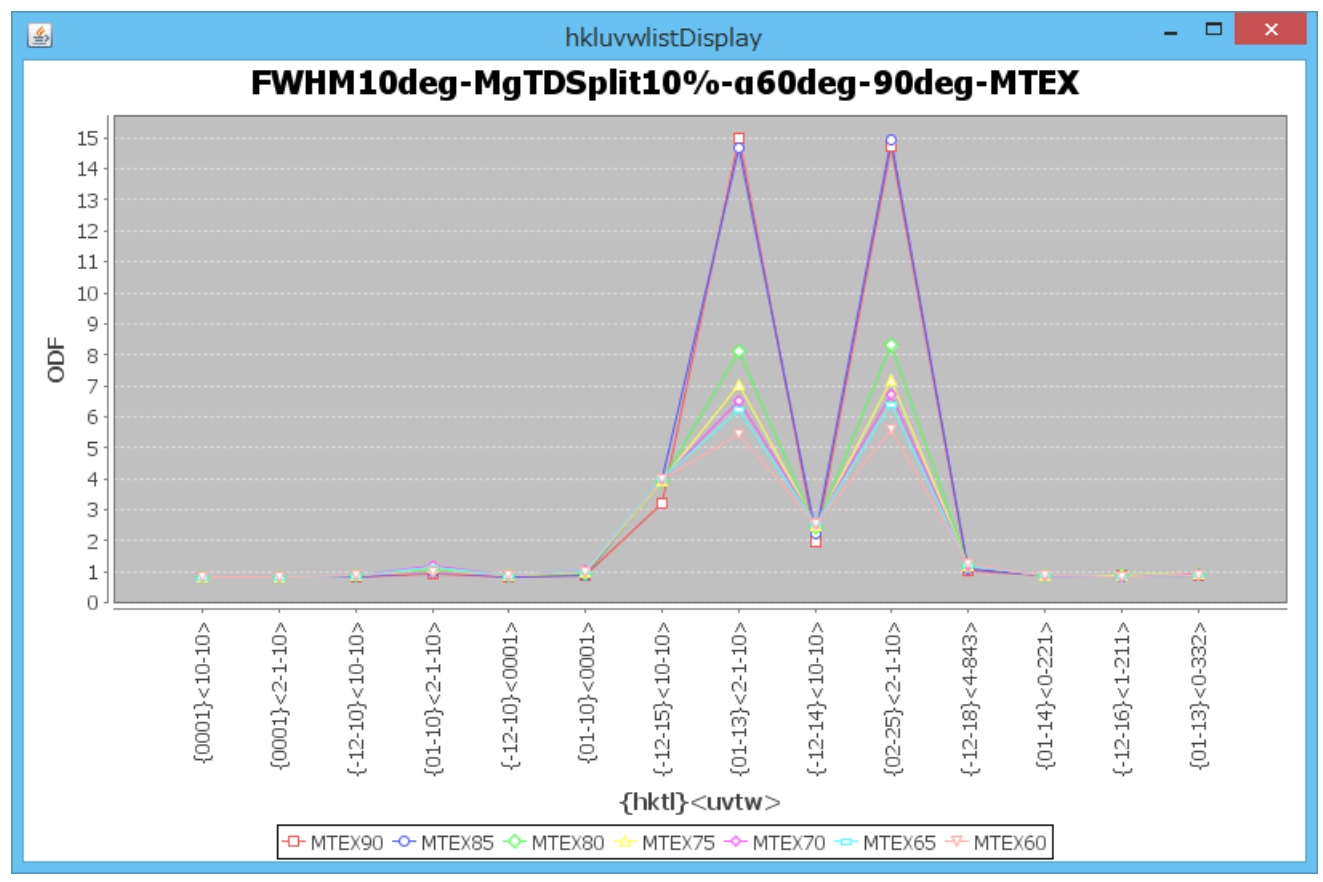

 $MT$ EXでは $\alpha$ 範囲が変わると、TDSplitの結晶方位密度が変化する。 FWHM=20degではほとんど変化は認められなかった。 MTEXでは強い配向の場合、極点図の範囲に影響を受ける。 これはHermonicの特徴で、展開次数の変更が必要か???